## **PMS症状日記** \* 記録をつけると見えてくるものがあります

基礎体温は、ストレスにならなければ続けてみてね

<u>ို့ ၁</u>

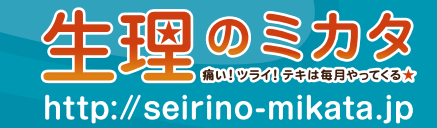

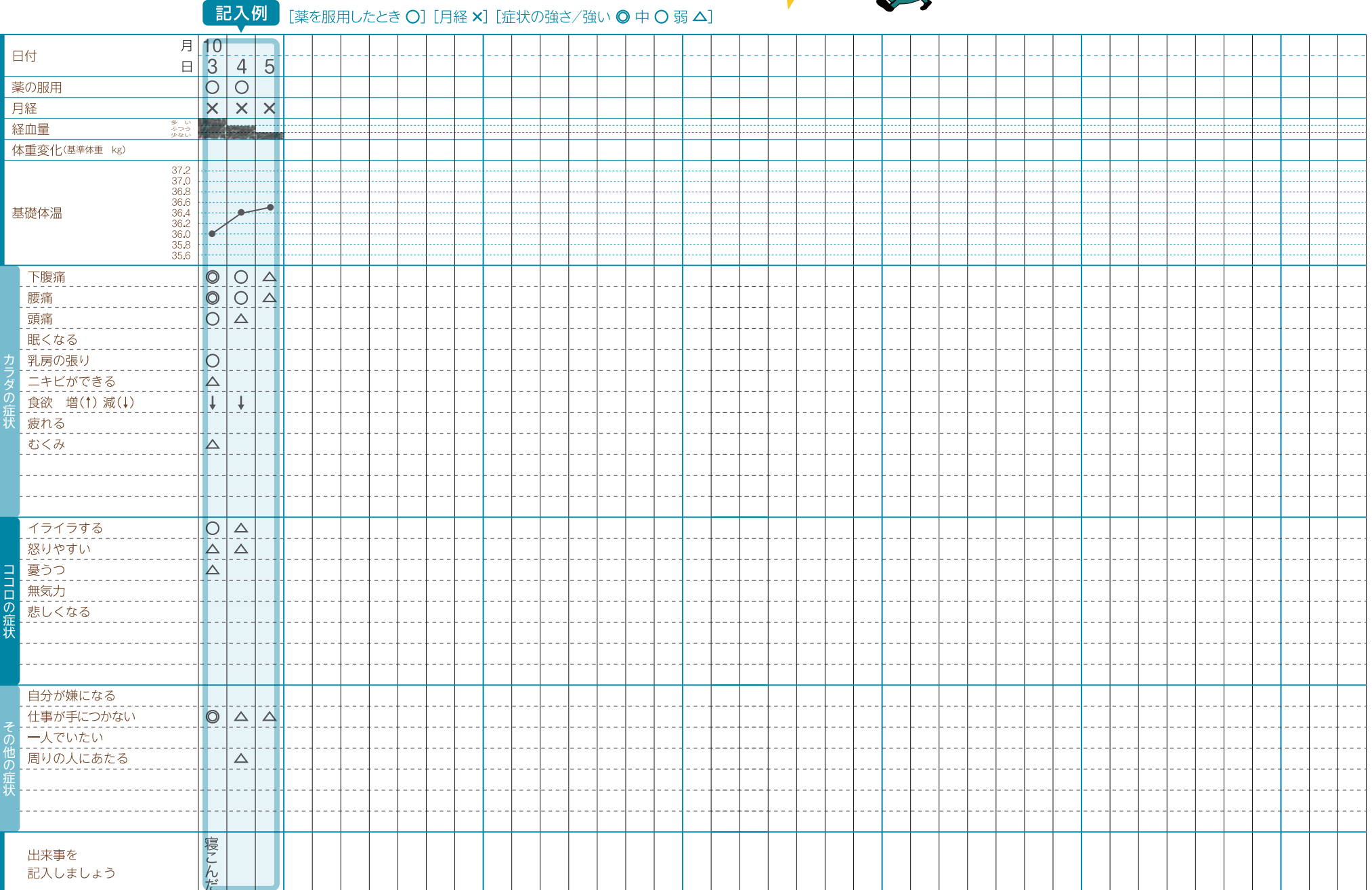

## バイエル薬品株式会社